# **5. BIOLOGIE MOLECULAIRE**

# **5.1 Bon de demande d'examen recherche de mutation somatique**

Une version électronique de la feuille de prescription est disponible sur demande à l'adresse : [https.//pathologie.unilabs.fr](http://www.sipath.unilabs.fr/)

**Recommandations pré-analytiques : informations à nous transmettre impérativement :**

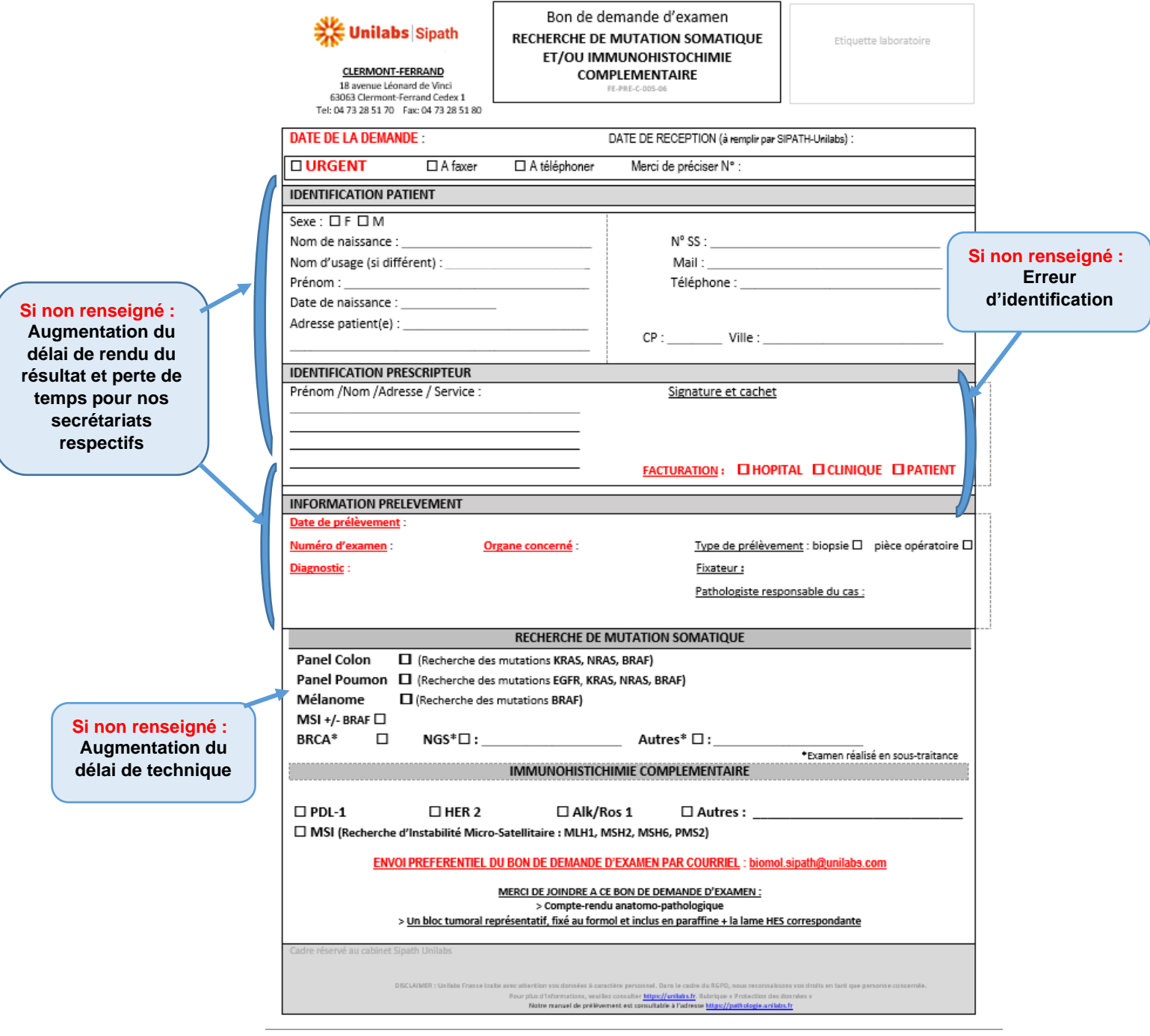

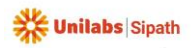

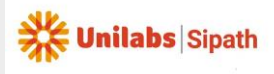

# **5.2 Conditions pré-analytiques**

 $\frac{1}{26}$  - Remplir le bon de demande : Demande de recherche de mutation somatique

- 斐 Identification Nom Prénom du patient
- Identification du prescripteur
- Information sur l'échantillon
- Numéro du ou des bloc(s) transmis
- Type de mutation à rechercher

# **5.3 Recommandations techniques**

# **5.3.1 Fixation du matériel**

# ⚠ **LES PRELEVEMENTS DOIVENT ETRE FIXES AU FORMOL**

Le temps de fixation optimal est compris entre 24h et 48h.

Le liquide de Bouin, l'acide picrique, l'éosine, ainsi que les décalcifiants sont proscrits. Les fixateurs à base d'alcool, l'AFA (alcool/formol/acide acétique) ou les substituts de formol sont déconseillés.

### **5.3.2 Sélection du matériel**

➢ Transmettre **un bloc représentatif** de la zone d'intérêt inclus en paraffine.

Un bloc suffisamment riche en matériel tumoral doit être sélectionné par un contrôle morphologique microscopique sur lame après coloration standard (Hématoxyline/Eosine +/- Safran) réalisé par un pathologiste.

➢ Transmettre la **lame HES** correspondante au bloc et le compte-rendu anatomo-pathologique.

### **Une sélection de la région du prélèvement la plus riche en cellules tumorales et comportant le moins de nécrose possible doit être réalisée.**

Le pourcentage de cellules tumorales correspond à l'estimation de la proportion de cellules tumorales sur l'ensemble des cellules (hors nécrose) présente sur la coupe ou sur la zone de prélèvement qui a été sélectionnée.

Une sélection des régions du prélèvement les plus riches en cellules cancéreuses doit être réalisée, et d'une façon générale il est préférable de réaliser une macro-dissection pour les prélèvements contenant moins de 50% de cellules cancéreuses.

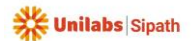

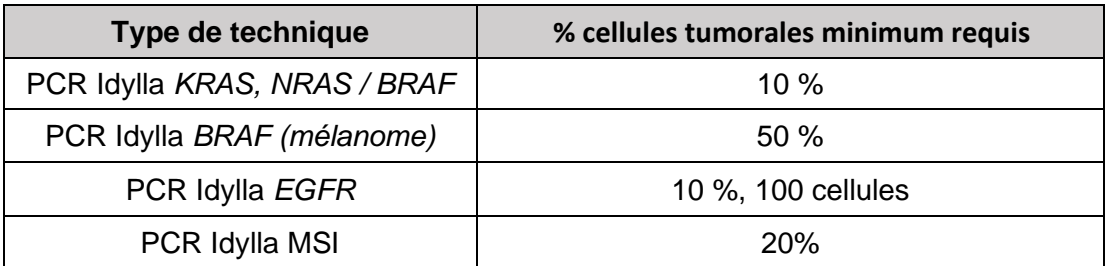

# **5.4 Catalogue des analyses réalisées**

# **5.4.1 Recherche de mutation du gène** *KRAS*

Utilisation du test **Idylla™** *KRAS* **Mutation Test** de Biocartis, est un test utilisant une technique de PCR en temps réel, permettant (le déparaffinage, la lyse tissulaire), l'extraction, l'amplification et la détection simultanée de l'ADN cible des cellules présentes dans les tissus, à l'aide d'amorces d'amplification et de sondes de détection couplées à un marqueur fluorescent (détection qualitative des mutations sur les exons 2, 3 et 4 de l'oncogène *KRAS*).

Ce test détecte les mutations sur les codons 12, 13, 59, 61, 117 et 146 du gène *KRAS.*

### **5.4.2 Recherche de mutation génétique des gènes** *NRAS/BRAF*

L'Idylla™ NRAS-BRAF Mutation Test (CE-IVD), réalisé sur le Système Biocartis Idylla™, est un test de diagnostic *in vitro* par technique de PCR en temps réel*,* destiné à la détection qualitative des mutations sur les codons 12, 13, 59, 61, 117 et 146 de l'oncogène *NRAS* et sur le codon 600 de l'oncogène *BRAF*.

# **5.4.3 Recherche de mutation génétique du gène** *BRAF*

L'Idylla™ BRAF Mutation Test, effectué sur le Système Biocartis Idylla™, est un Test diagnostique in vitro pour la détection qualitative des mutations V600E/E2/D et V600K/R/M dans le codon 600 du gène *BRAF*. L'Idylla™ BRAF Mutation Test utilise l'ADN libéré de coupes de tissus fixés au formol et inclus en paraffine (FFPE) issus de cellules tumorales de mélanome humain. Le Test repose sur une amplification PCR en temps réel de l'échantillon au résultat.

# **5.4.4 Recherche de mutation génétique du gène** *EGFR*

Le test de mutation Idylla ™ EGFR, effectué sur le système Biocartis Idylla ™, est un test moléculaire pour la détection qualitative des mutations des exons 18, 20 et 21, des délétions de l'exon 19 et des insertions de l'exon 20 du gène EGFR.

L'Idylla™ BRAF Mutation Test utilise l'ADN libéré de coupes de tissus fixés au formol et inclus en paraffine (FFPE)

Le Test repose sur une amplification PCR en temps réel de l'échantillon au résultat.

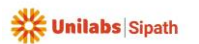

# **5.4.5 Recherche de mutation génétique MSI**

Le test Idylla ™ MSI est destiné à la détection qualitative d'un panel de sept biomarqueurs homopolymères monomorphes pour l'identification des cancers colorectaux (CRC) à instabilité microsatellitaire (MSI). Le test Idylla ™ MSI utilise des coupes de tissus fixées au formol et enrobées de paraffine (FFPE) à partir de tissu CRC humain, à partir desquelles les acides nucléiques sont libérés, puis analysées par amplification par PCR et détection de fusion à haute résolution. Le test Idylla ™ MSI automatise l'ensemble du processus, de la préparation des échantillons FFPE à la notification de l'état MSI.

# **5.5 Activité de biologie moléculaire en sous-traitance**

Le cabinet Sipath-Unilabs peut sous-traiter à la demande, une partie de son activité de biologie moléculaire, en fonction de la demande du prescripteur (exemple : recherche par NGS, BRCA, …).

# **5.6 Délai de rendu des résultats (après réception)**

Le délai de rendu des résultats est variable allant de 2 à 10 jours, à compter de l'enregistrement du prélèvement au cabinet\*.

Il résulte du temps technique nécessaire à la réalisation des examens moléculaires prescrits.

Si ce délai est dépassé et si nous ne vous avons pas prévenu, contactez-nous.

\*Délais supérieurs en cas de sous-traitance

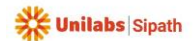

# **5.7 Réalisation de recherche de mutation génétique en SOUS TRAITANCE au cabinet Sipath Unilabs**

# **AIDE AUX PRELEVEMENTS DE BIOLOGIE MOLECULAIRE POUR LES EXAMENS EN SOUS-TRAITANCE au cabinet Sipath-Unilabs**

# **1 - Le prescripteur (ou cabinet demandeur) :**

- Identifie, remplie, date et signe le **bon de demande d'examen recherche de mutation génétique** \*

- Fait la demande de bloc au pathologiste responsable du prélèvement

**2 - Pathologiste responsable** :

- Complète le **bon de demande d'examen recherche de mutation génétique\***

- Envoie le bloc sélectionné pour analyse
- Envoie de la lame HES avec marquage zone tumorale et % de cellule tumorales
- Envoie du compte-rendu d'anatomo-cytopathologie correspondant.

# **3 - Réception au cabinet Sipath-Unilabs** :

- Etape d'identitovigilance et enregistrement de la demande
- Cerclage de la zone d'intérêt avec évaluation du pourcentage de cellules tumorales sur lame

**HES** 

- Recherche de mutation génétique sur le bloc sélectionné
- Une fois l'analyse faite, le bloc de paraffine sera retourné au pathologiste responsable du dossier avec le résultat de l'analyse moléculaire.

*En fonction de la quantité de matériel transmis, ce bloc pourrait ne plus être utilisable pour des analyses ultérieures, mais sera dans tous les cas, renvoyé à l'expéditeur.* 

> \* Une version électronique de la feuille de prescription est disponible sur demande à l'adresse : [https.//pathologie.unilabs.fr](http://www.sipath.unilabs.fr/)

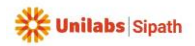

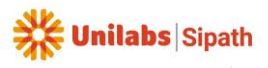

Date d'application 01/01/2024

# **6. HYGIENE ET SECURITE**

# **6.1 Informations usage et transport du formol**

# **Compte tenu du caractère volatil et rémanent du formol, toutes les opérations de manipulation du formol doivent être maitrisées et rigoureuses.**

**Quelques conseils de bonne manipulation des flacons contenant du formol** :

# ➢ **CAISSE TRANSPORTEURS**

Les flacons doivent toujours être rangés, calés, et les demandes d'examens doivent être isolées dans un sac par précaution.

Exemple : Ce rangement inapproprié peut provoquer une fuite du formol dans la caisse de transport

:

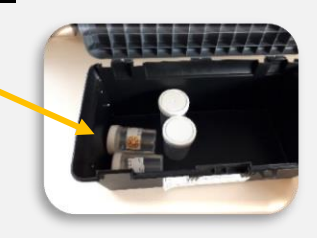

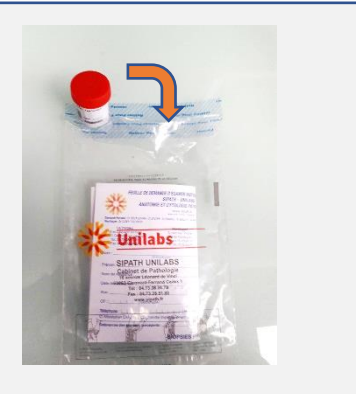

Les flacons doivent être fermés hermétiquement :

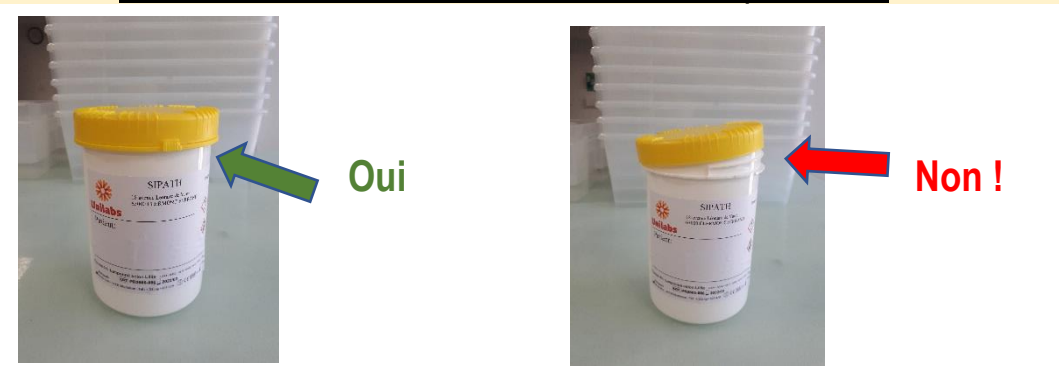

# **Mauvaise fermeture des flacons : quelques conséquences possibles :**

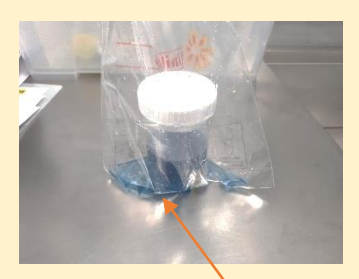

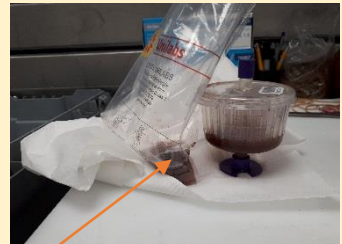

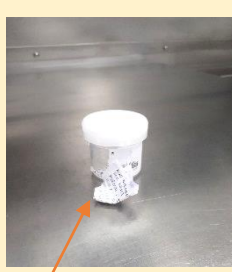

**Fuite de fixateur : Etiquettes effacées ou détériorées** : Mauvaise fixation du prélèvement et al. Aliensis de la problème de la problème d'identitovigilance

**Anatomie et cytologie pathologiques** <https://pathologie.unilabs.fr/> Page 6

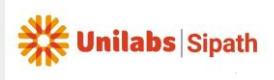

# **6.2 Fiche de données sécurité Formol tamponné à 4%**

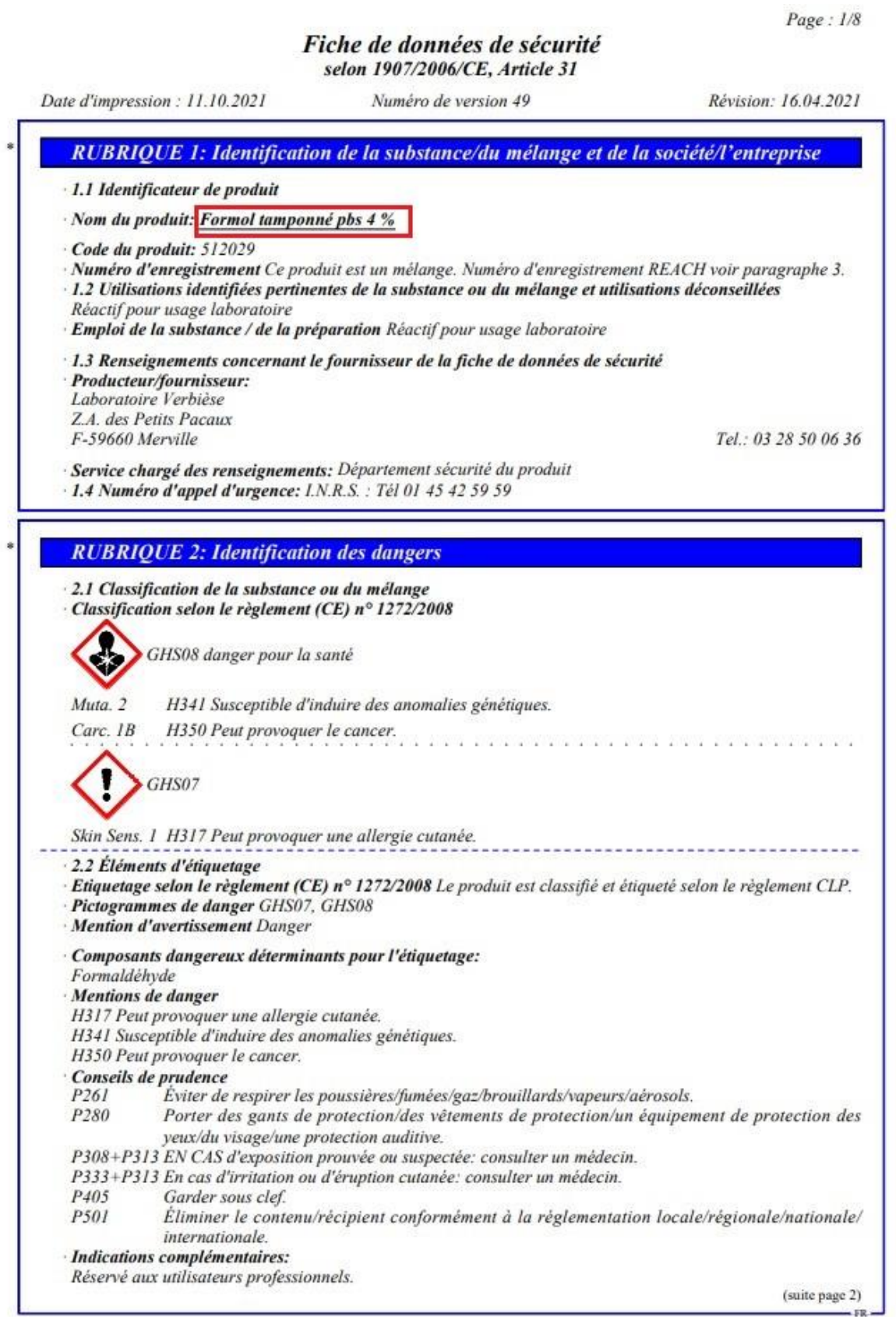

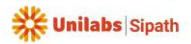

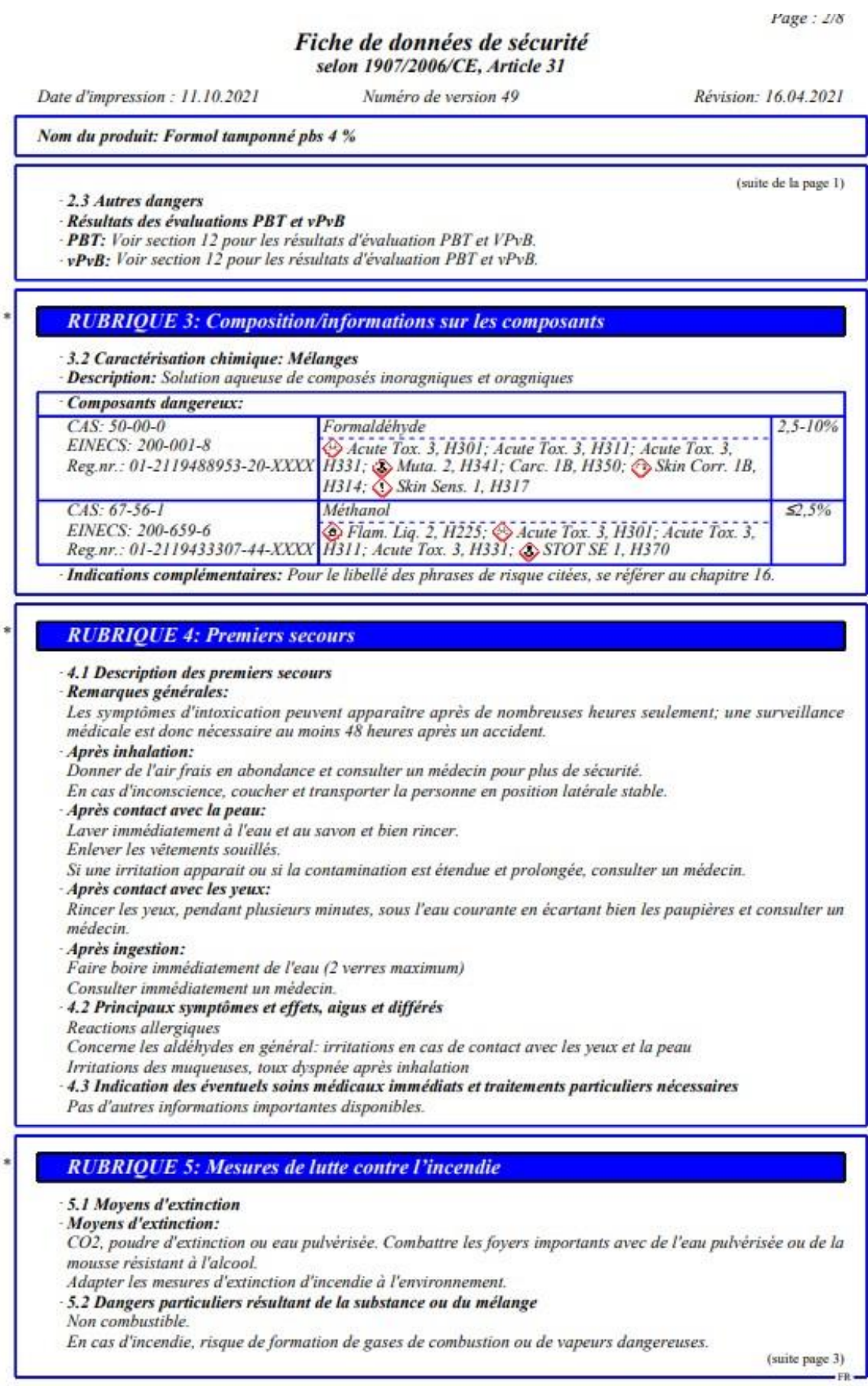

# **MANUEL DE PRELEVEMENTS** Code: MO-PRE-PRV-001-12

Date d'application 01/01/2024

Page: 3/8

### Fiche de données de sécurité selon 1907/2006/CE, Article 31

Date d'impression : 11.10.2021 Numéro de version 49 Révision: 16.04.2021 Nom du produit: Formol tamponné pbs 4 % (suite de la page 2) - 5.3 Conseils aux pompiers Equipement spécial de sécurité: Ne pas rester dans une zone dangereuse sans appareil respiratoire autonome. **Autres** indications Précipiter les vapeurs se dégageant avec de l'eau. Eviter la pénétration des eaux d'extinction dans les eaux superficielles ou la nappe phréatique. **RUBRIQUE 6: Mesures à prendre en cas de dispersion accidentelle** 6.1 Précautions individuelles, équipement de protection et procédures d'urgence Ne pas inhaler les vapeurs/aérosols. Eviter le contact avec la substance. Veiller à l'arrivée d'air frais dans les locaux fermés. 6.2 Précautions pour la protection de l'environnement: Diluer avec beaucoup d'eau Ne pas rejeter dans les canalisations, dans les eaux de surface et dans les nappes d'eau souterraines. 6.3 Méthodes et matériel de confinement et de nettoyage: Recueillir les liquides à l'aide d'un produit absorbant (sable, kieselguhr, neutralisant, liant universel, sciure). Evacuer les matériaux contaminés en tant que déchets conformément au point 13. Assurer une aération suffisante. 6.4 Référence à d'autres rubriques Afin d'obtenir des informations pour une manipulation sûre, consulter le chapitre 7. Afin d'obtenir des informations sur les équipements de protection personnels, consulter le chapitre 8. Afin d'obtenir des informations sur l'élimination, consulter le chapitre 13. **RUBRIQUE 7: Manipulation et stockage** 7.1 Précautions à prendre pour une manipulation sans danger Veiller à une bonne ventilation/aspiration du poste de travail. Veiller à une aspiration convenable sur les machines de traitement. Éviter le contact avec la peau, les yeux et les vêtements. Ne pas inhaler la substance. Préventions des incendies et des explosions: Aucune mesure particulière n'est requise. - 7.2 Conditions d'un stockage sûr, y compris d'éventuelles incompatibilités Stockage: Exigences concernant les lieux et conteneurs de stockage: Bien fermé. Dans un endroit bien ventilé. Entre 15 et 30°C Accès réservé aux spécialistes. Ne pas utiliser de fûts en métal léger. Indications concernant le stockage commun: Pas nécessaire. Autres indications sur les conditions de stockage: Tenir les emballages hermétiquement fermés. - 7.3 Utilisation(s) finale(s) particulière(s) Pas d'autres informations importantes disponibles. **RUBRIQUE 8: Contrôles de l'exposition/protection individuelle** 8.1 Paramètres de contrôle Indications complémentaires pour l'agencement des installations techniques: Sans autre indication, voir point 7. Composants présentant des valeurs-seuil à surveiller par poste de travail: 50-00-0 Formaldéhyde VLEP (France) Valeur momentanée: 0,74 mg/m<sup>3</sup>, 0,6 ppm Valeur à long terme: 0.37 0.5\* mg/m<sup>3</sup>, 0.3 0.62\* ppm C1B, M2,\*:jusqu'au 11.07.24 l'embaumement

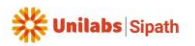

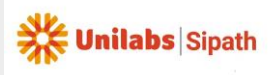

# **MANUEL DE PRELEVEMENTS** Code: MO-PRE-PRV-001-12

Date d'application 01/01/2024

# Page: 4/8

### Fiche de données de sécurité selon 1907/2006/CE, Article 31

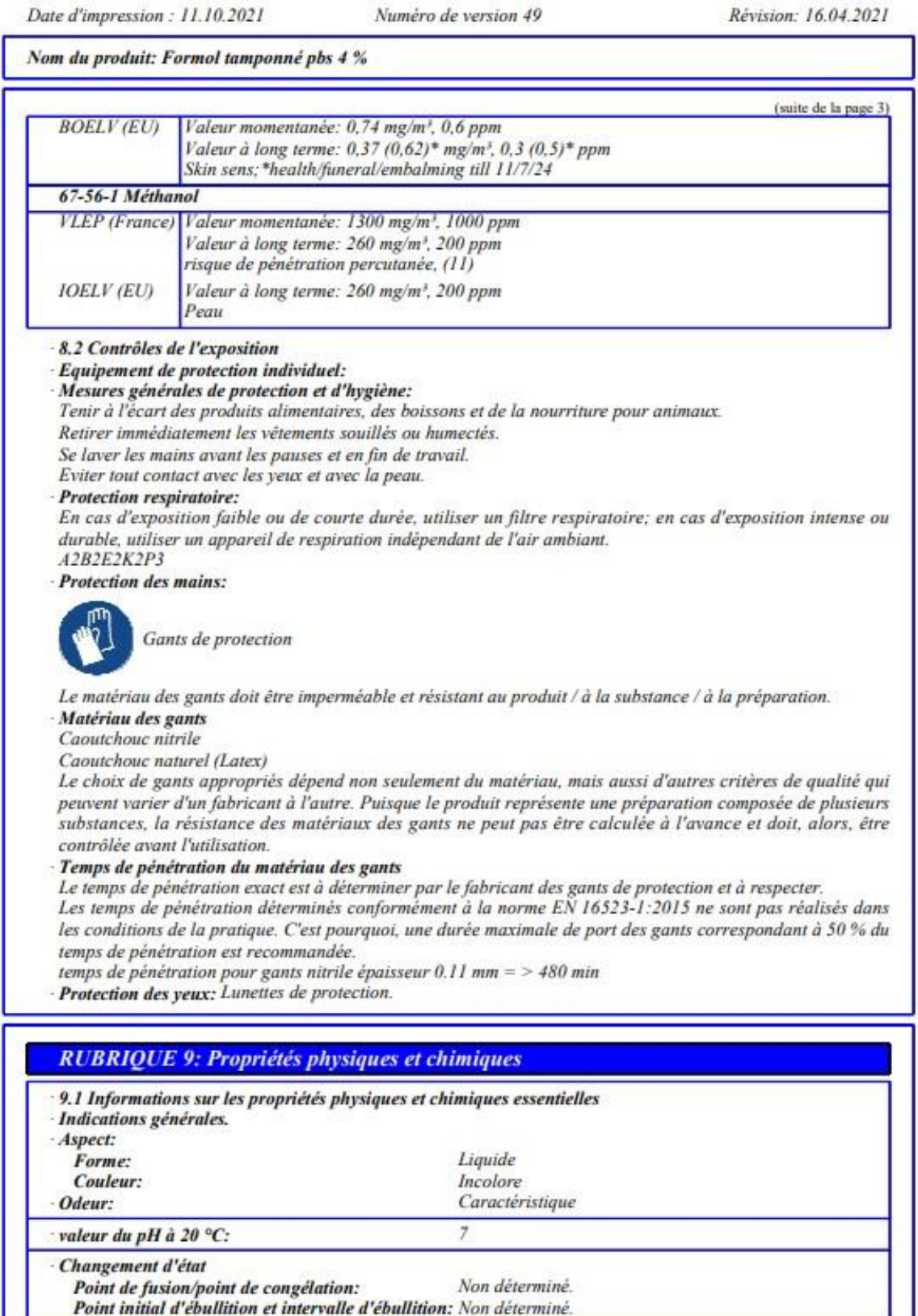

(suite page 5)

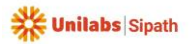

Code: MO-PRE-PRV-001-12 Date d'application 01/01/2024

Page: 5/8

### Fiche de données de sécurité selon 1907/2006/CE, Article 31

Date d'impression : 11.10.2021

Numéro de version 49

Révision: 16.04.2021

Nom du produit: Formol tamponné pbs 4 %

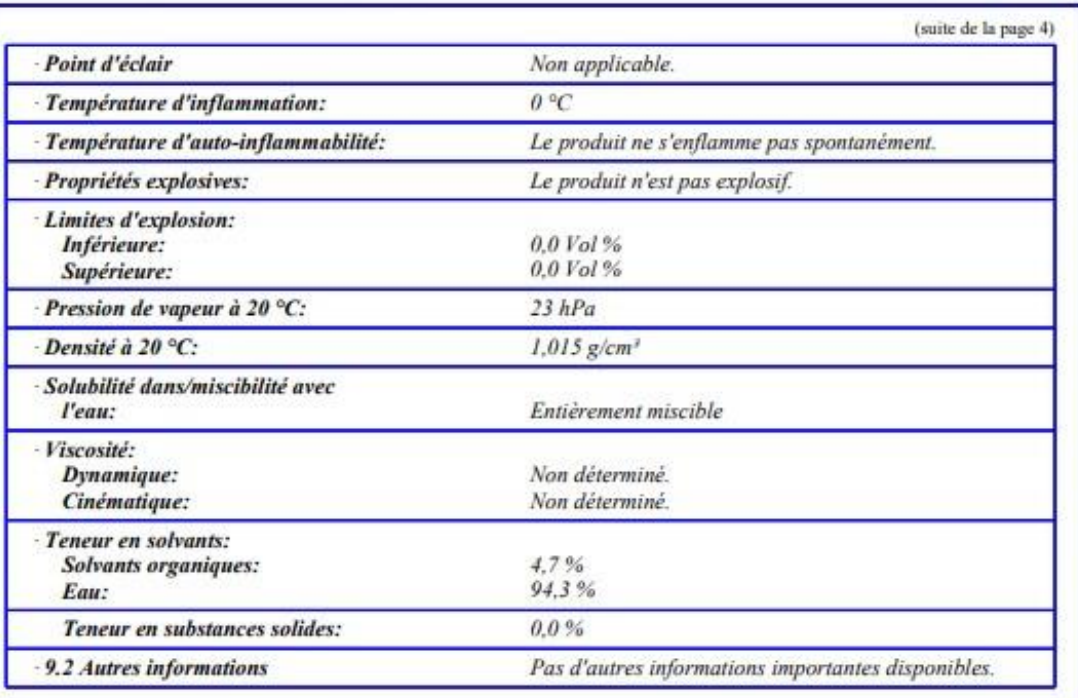

### **RUBRIOUE 10: Stabilité et réactivité**

- 10.1 Réactivité

Tend à se polymériser

- Explosif avec l'air après chauffage sous forme de vapeurs/gaz
- 10.2 Stabilité chimique La production est chimiquement stable dans des conditions ambiantes standard.
- Décomposition thermique/conditions à éviter: Fort réchauffement.

- 10.3 Possibilité de réactions dangereuses

possibilité de réactions fortes avec:

- acides, azote, oxyde, hydrogène peroxyde, métaux alcalins
- 10.4 Conditions à éviter Pas d'autres informations importantes disponibles.

- 10.5 Matières incompatibles:

Initiateurs de polymérisation (par exemple : métaux alcalins). Acides. Oxydes de nitrogêne. Peroxyde d'hydrogène (eau oxygénée). Agents oxydants. Acide formique.

- 10.6 Produits de décomposition dangereux: Pas de produits de décomposition dangereux connus

· Indications complémentaires: Stabilisant : méthanol à 1 %

# **RUBRIQUE 11: Informations toxicologiques**

-11.1 Informations sur les effets toxicologiques

- Toxicité aiguë Compte tenu des données disponibles, les critères de classification ne sont pas remplis.

Valeurs LD/LC50 déterminantes pour la classification:

### 50-00-0 Formaldéhyde

Oral LD50 800 mg/kg (rat)

**Effet primaire d'irritation:** 

Corrosion cutanée/irritation cutanée

Compte tenu des données disponibles, les critères de classification ne sont pas remplis.

· Lésions oculaires graves/irritation oculaire

Compte tenu des données disponibles, les critères de classification ne sont pas remplis.

(suite page 6)

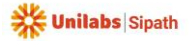

# **MANUEL DE PRELEVEMENTS** Code: MO-PRE-PRV-001-12

Date d'application 01/01/2024

Page: 6/8

### Fiche de données de sécurité selon 1907/2006/CE, Article 31

Date d'impression : 11.10.2021 Numéro de version 49 Révision: 16.04.2021 Nom du produit: Formol tamponné pbs 4 % (suite de la page 5) · Sensibilisation respiratoire ou cutanée Peut provoquer une allergie cutanée. Toxicité subaiguë à chronique: Un des composants de ce mélange a des effets cancérigènes suspectés. Il est inscrit sur les listes des produits cancérigènes de l'I.A.R.C. en catégorie 1 et en catégorie 3 par le CIRC. Indications toxicologiques complémentaires: D'autres propriétés dangereuses ne peuvent être exclues. Manipuler ce produit avec les précautions d'usage pour un produit chimique. Effets CMR (cancérogène, mutagène et toxique pour la reproduction) · Mutagénicité sur les cellules germinales Susceptible d'induire des anomalies génétiques. Cancérogénicité Peut provoquer le cancer. Toxicité pour la reproduction Compte tenu des données disponibles, les critères de classification ne sont pas remplis. Toxicité spécifique pour certains organes cibles - exposition unique Compte tenu des données disponibles, les critères de classification ne sont pas remplis. Toxicité spécifique pour certains organes cibles - exposition répétée Compte tenu des données disponibles, les critères de classification ne sont pas remplis. **Danger** par aspiration Compte tenu des données disponibles, les critères de classification ne sont pas remplis. **RUBRIQUE 12: Informations écologiques** 12.1 Toxicité Toxicité aquatique: Toxique pour les organismes aquatiques. Toxicité sur les bactéries : Photobacterium phosphoreum : 8,5 mg/l, Ps. putida : EC0 = 14 mg/l ; Toxicité sur les algues : M. aeruginosa :  $EC0 = 0.4$  mg/l ; Toxicité sur les crustacés : Daphnia magna : 42 mg/l ; Toxicité sur les poissons : Salmo gairdneri : 214 mg/l. 12.2 Persistance et dégradabilité Biodégradable. Aldéhyde formique : 97 % de dégradation en 5 jours (test OCDE)  $-12.3$  Potentiel de bioaccumulation Bioaccumulation pas à prévoir (log P(o/w) < 1). - 12.4 Mobilité dans le sol Pas d'autres informations importantes disponibles. · Effets écotoxiques: Remarque: Même dilué l'aldéhyde formique entrave la putréfaction des boues dans les installations de traitement des equy usees. Autres indications écologiques: Indications générales: Catégorie de pollution des eaux 1 (D) (Classification propre): peu polluant Ne pas laisser le produit, non dilué ou en grande quantité, pénétrer la nappe phréatique, les eaux ou les canalisations -12.5 Résultats des évaluations PBT et VPVB - PBT: Le produit n'est pas listé comme PBT et vPvB. · vPvB: Le produit n'est pas listé comme PBT et vPvB. · 12.6 Autres effets néfastes Pas d'autres informations importantes disponibles. **RUBRIQUE 13: Considérations relatives à l'élimination** 13.1 Méthodes de traitement des déchets · Recommandation: Evacuation conformément aux prescriptions légales.

Ne doit pas être évacué avec les ordures ménagères. Ne pas laisser pénétrer dans les égouts.

(suite page 7)

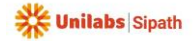

# **MANUEL DE PRELEVEMENTS**

Code: MO-PRE-PRV-001-12 Date d'application 01/01/2024

Page: 7/8

# Fiche de données de sécurité selon 1907/2006/CE, Article 31

Date d'impression : 11.10.2021

Numéro de version 49

Révision: 16.04.2021

(suite de la page 6)

Nom du produit: Formol tamponné pbs 4 %

- Emballages non nettoyés:

- Recommandation: Evacuation conformément aux prescriptions légales.

Produit de nettoyage recommandé: Eau, éventuellement avec des produits de nettoyage

### **RUBRIQUE 14: Informations relatives au transport**

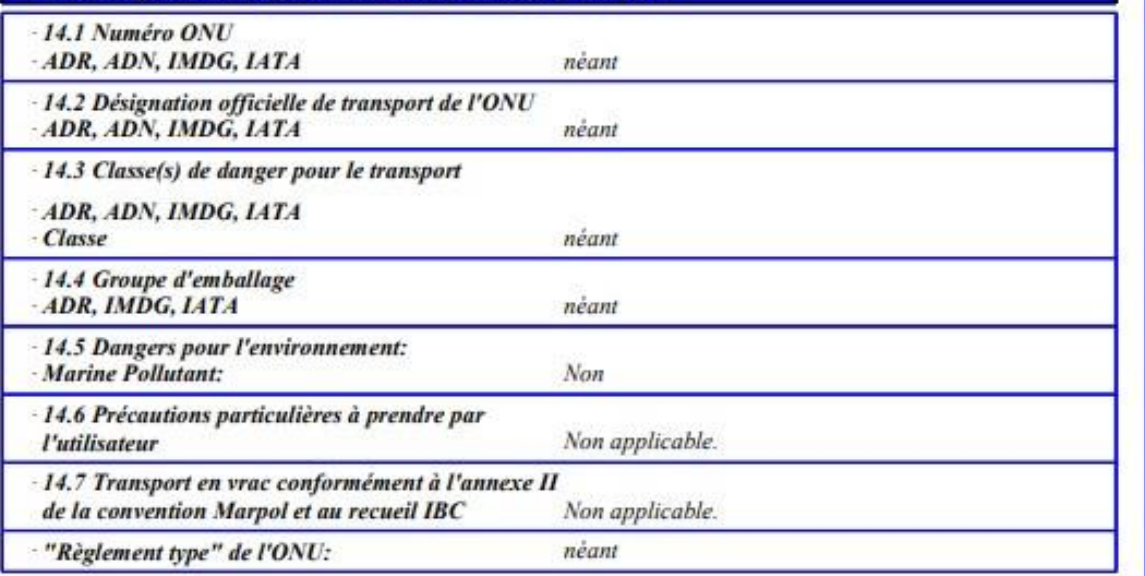

### **RUBRIQUE 15: Informations relatives à la réglementation**

15.1 Réglementations/législation particulières à la substance ou au mélange en matière de sécurité, de santé et d'environnement

**Directive 2012/18/UE** 

Substances dangereuses désignées - ANNEXE I Aucun des composants n'est compris.

RÈGLEMENT (CE) Nº 1907/2006 ANNEXE XVII Conditions de limitation: 3, 28, 69, 72

Directive 2011/65/UE relative à la limitation de l'utilisation de certaines substances dangereuses dans les équipements électriques et électroniques - Annexe II

Aucun des composants n'est compris.

**REGLEMENT (UE) 2019/1148** 

Annexe I - PRÉCURSEURS D'EXPLOSIFS FAISANT L'OBJET DE RESTRICTIONS (Valeur limite maximale aux fins de l'octroi d'une licence en vertu de l'article 5, paragraphe 3)

Aucun des composants n'est compris.

Annexe II - PRÉCURSEURS D'EXPLOSIFS DEVANT FAIRE L'OBJET D'UN SIGNALEMENT

Aucun des composants n'est compris.

Règlement (CE) nº 273/2004 relatif aux précurseurs de drogues

Aucun des composants n'est compris.

Règlement (CE) nº 111/2005 fixant des règles pour la surveillance du commerce des précurseurs des drogues entre la Communauté et les pays tiers

Aucun des composants n'est compris.

(suite page 8)

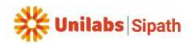

# Page: 8/8

# Fiche de données de sécurité selon 1907/2006/CE, Article 31

Date d'impression : 11.10.2021

Numéro de version 49

Révision: 16.04.2021

(suite de la page 7)

Nom du produit: Formol tamponné pbs 4 %

- Prescriptions nationales:

- Directives techniques air:

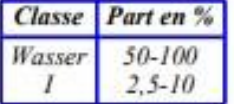

- Classe de pollution des eaux: Classe de pollution des eaux 1 (Classification propre): peu polluant.

-15.2 Evaluation de la sécurité chimique: Une évaluation de la sécurité chimique n'a pas été réalisée.

# **RUBRIOUE 16: Autres informations**

Ces indications sont fondées sur l'état actuel de nos connaissances, mais ne constituent pas une garantie quant aux propriétés du produit et ne donnent pas lieu à un rapport juridique contractuel.

### - Phrases importantes

H225 Liquide et vapeurs très inflammables.

H301 Toxique en cas d'ingestion.

H311 Toxique par contact cutané.

H314 Provoque de graves brûlures de la peau et de graves lésions des yeux.

H317 Peut provoquer une allergie cutanée.

H331 Toxique par inhalation.

H341 Susceptible d'induire des anomalies génétiques.

H350 Peut provoquer le cancer.

H370 Risque avéré d'effets graves pour les organes.

· Service établissant la fiche technique: Service protection de l'environnement

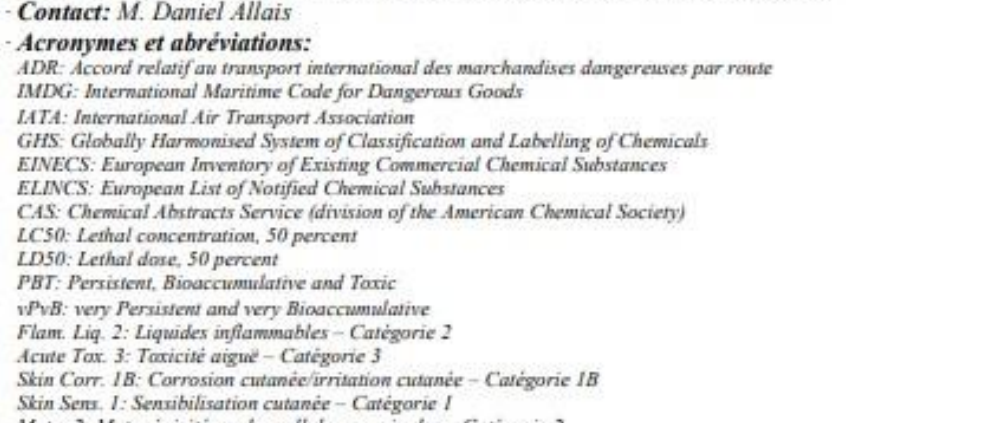

Muta. 2: Mutagénicité sur les cellules germinales - Catégorie 2

Carc. 1B: Cancérogénicité - Catégorie 1B

STOT SE 1: Toxicité spécifique pour certains organes cibles (exposition unique) - Catégorie 1

- \* Données modifiées par rapport à la version précédente

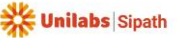

# **6.3 Fiche de données de sécurité PreserCyt Solution (flacons ThinPrep)**

Système général harmonisé (SGH) (European Union)

**HOLOGIC** 

# **FICHE DE DONNÉES DE SÉCURITÉ**

**ThinPrep® PreservCyt Solution** 

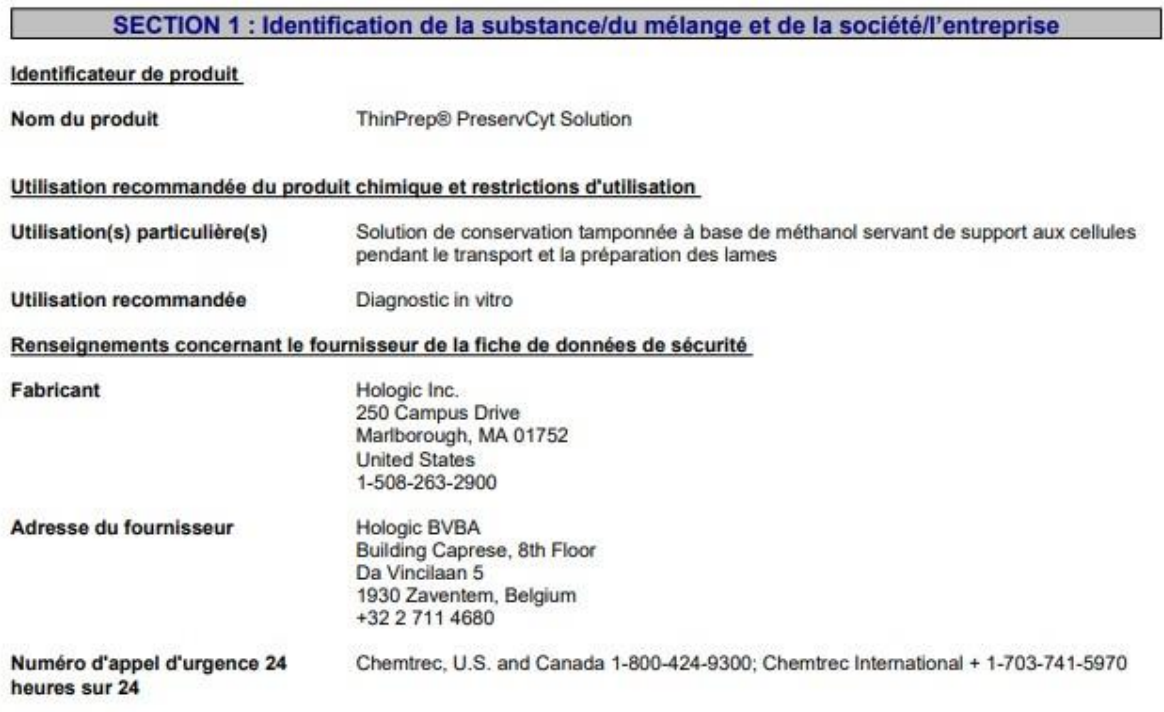

Pour plus d'informations, contacter sds@hologic.com

**SECTION 2 : Identification des dangers** 

2.1. Classification de la substance ou du mélange Règlement (CE) nº 1272/2008

Ce mélange est classé comme dangereux conformément au règlement (CE) n° 1272/2008 [CLP]

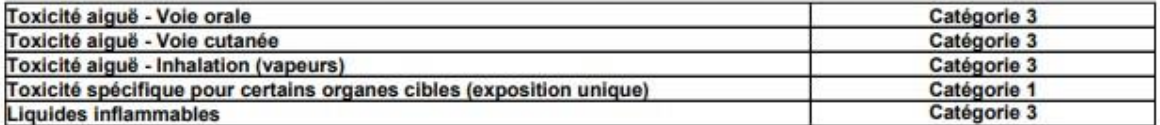

# 2.2. Éléments d'étiquetage<br>Contient MÉTHANOL

Ce mélange est classé comme dangereux conformément au règlement (CE) n° 1272/2008 [CLP].

Date de révision 12-août-2019

Page 1/9

Langue - FR

Unilabs Sipath

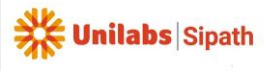

### **ThinPrep® PreservCyt Solution**

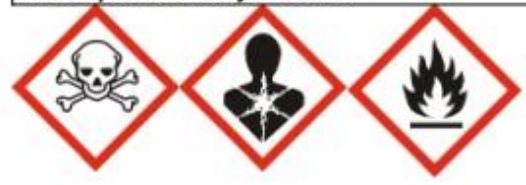

#### **Mention d'avertissement** Danger

#### Mentions de danger

H301 - Toxique en cas d'ingestion

H311 - Toxique par contact cutané

H331 - Toxique par inhalation

H370 - Risque avéré d'effets graves pour les organes

H226 - Liquide et vapeurs inflammables

Conseils de prudence - UE (par 28, 1272/2008)<br>P210 - Tenir à l'écart de la chaleur/des étincelles/des flammes nues/des surfaces chaudes. - Ne pas fumer

P280 - Porter des gants de protection et un équipement de protection des yeux/du visage

P260 - Ne pas respirer les poussières/fumées/gaz/brouillards/vapeurs/aérosols

P301 + P310 - EN CAS D'INGESTION: appeler immédiatement un CENTRE ANTIPOISON ou un médecin

P303 + P361 + P353 - EN CAS DE CONTACT AVEC LA PEAU (ou les cheveux): enlever immédiatement les vêtements contaminés. Rincer la peau à l'eau/se doucher

P305 + P351 + P338 - EN CAS DE CONTACT AVEC LES YEUX: rincer avec précaution à l'eau pendant plusieurs minutes.

Enlever les lentilles de contact si la victime en porte et si elles peuvent être facilement enlevées. Continuer à rincer

P308 + P311 - IF exposed or concerned: Call a POISON CENTER or doctor

P370 + P378 - En cas d'incendie : Utiliser du sable sec, un agent chimique sec ou de la mousse résistant à l'alcool pour l'extinction P403 + P233 - Stocker dans un endroit bien ventilé. Maintenir le récipient fermé de manière étanche

P501 - Dispose of contents/container in accordance with local/regional/national/international regulation.

### 2.3. Autres dangers

### **SECTION 3 : Composition/informations sur les composants**

3.1 Substances Sans objet

**MÉLANGES 3.2** MÉLANGES

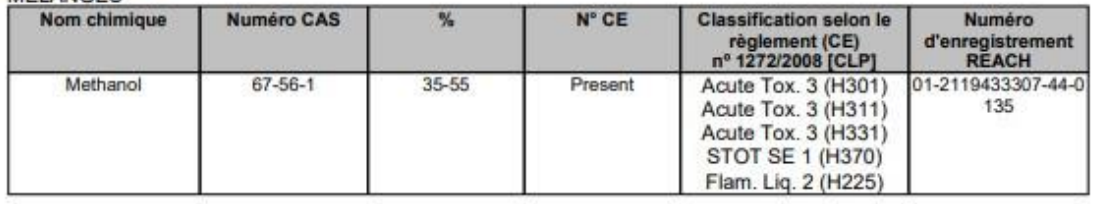

### **SECTION 4: Premiers secours**

### 4.1. Description des premiers secours

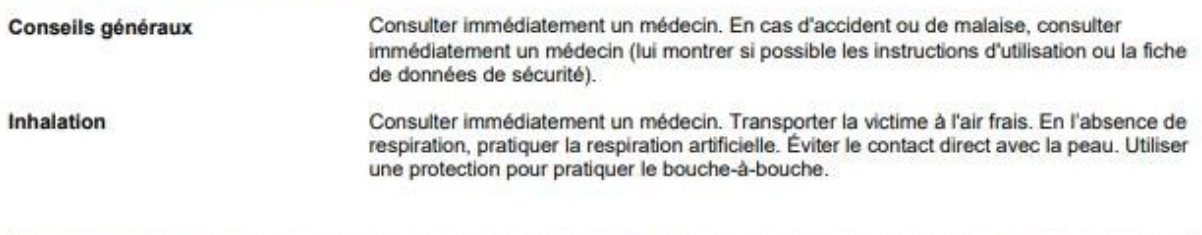

Date de révision 12-août-2019

Page 2/9

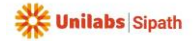

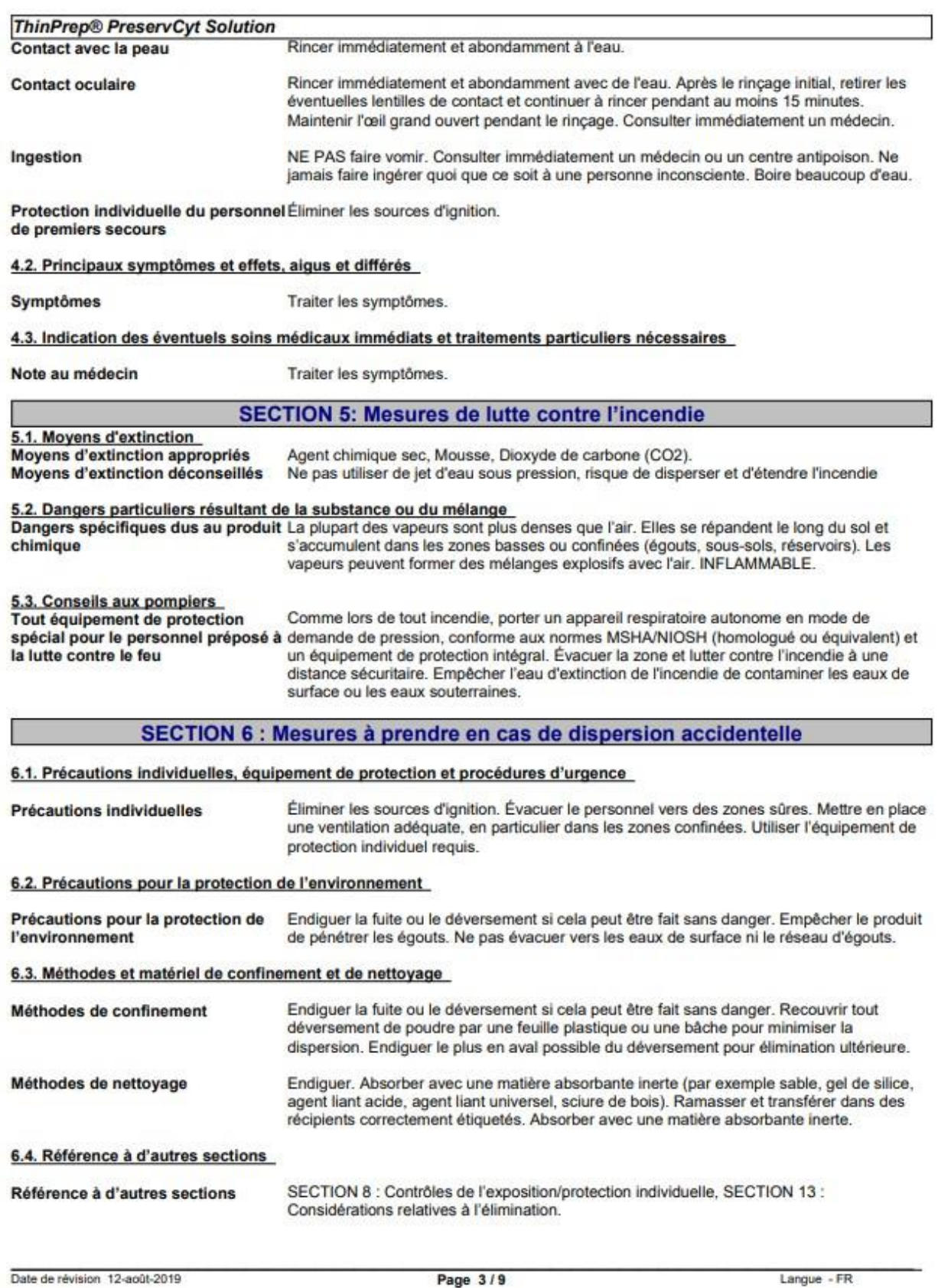

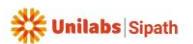

### ThinPrep® PreservCyt Solution

### **SECTION 7: Manipulation et stockage**

#### 7.1. Précautions à prendre pour une manipulation sans danger

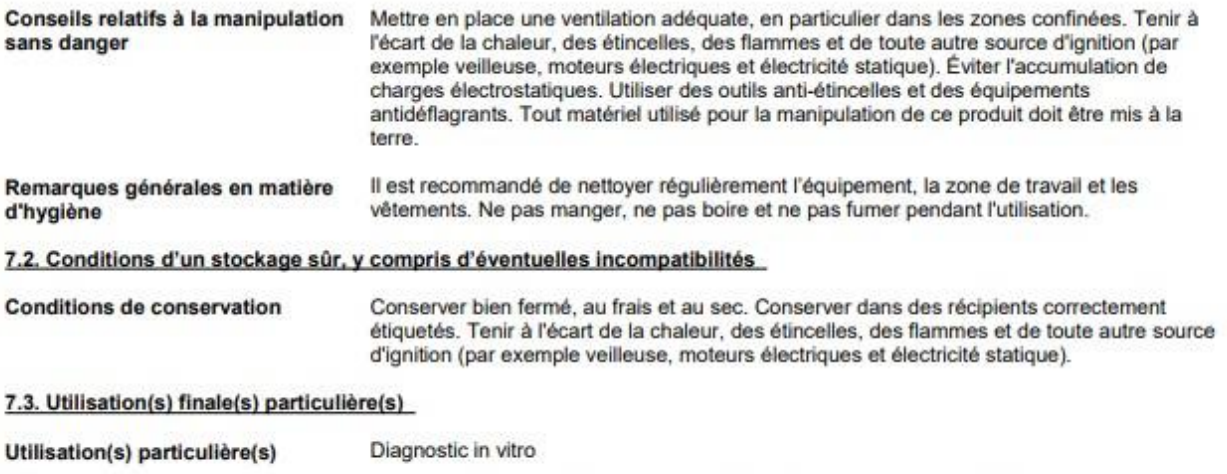

Les informations exigées sont incluses dans la présente Fiche de données de sécurité. Mesures de gestion des risques (RMM)

### **SECTION 8 : Contrôles de l'exposition/protection individuelle**

#### 8.1. Paramètres de contrôle

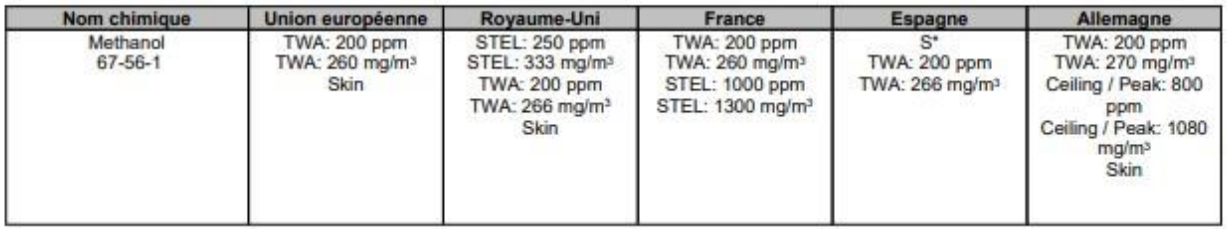

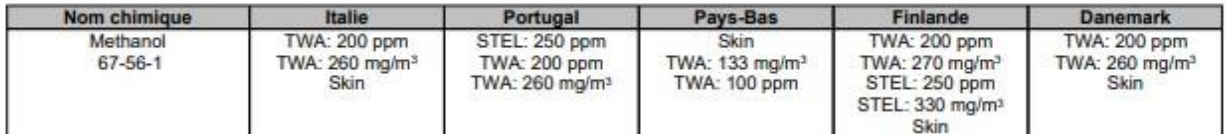

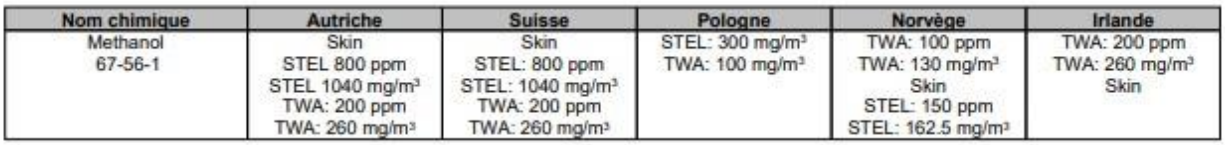

Niveau dérivé sans effet (DNEL) Aucune information disponible

Concentration prévisible sans effet Aucune information disponible. (PNEC)

8.2. Contrôles de l'exposition

Contrôles techniques

Douches. Rince-oeils. Mettre en place une ventilation adaptée.

Équipement de protection individuelle

Date de révision 12-août-2019

Page 4/9

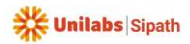

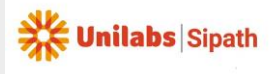

# **MANUEL DE PRELEVEMENTS**

Code: MO-PRE-PRV-001-12 Date d'application 01/01/2024

### ThinPrep® PreservCyt Solution

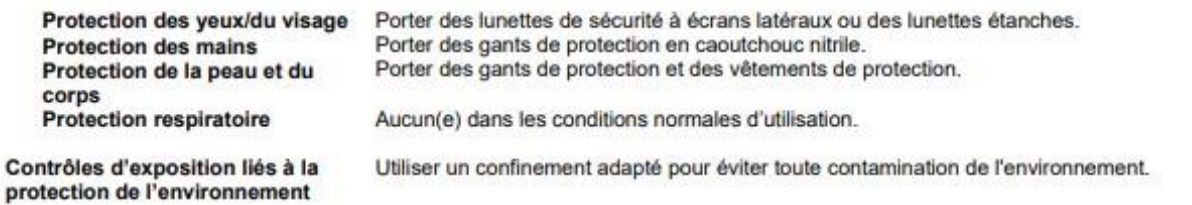

### **SECTION 9 : Propriétés physiques et chimiques**

### 9.1. Informations sur les propriétés physiques et chimiques essentielles

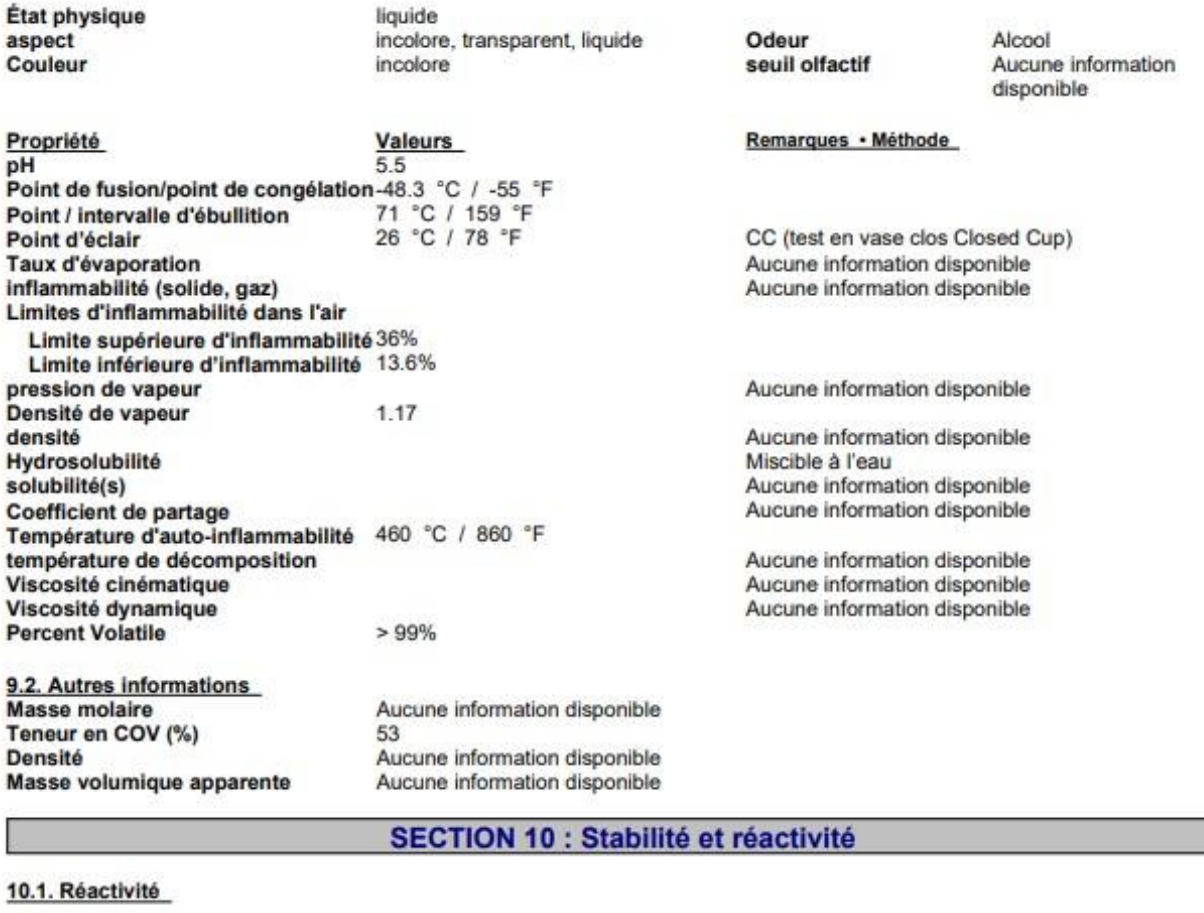

Réactivité

Aucun(e) dans les conditions normales d'utilisation

10.2. Stabilité chimique

stabilité

Stable dans les conditions normales.

Données d'explosion

Sensibilité aux chocs mécaniques Aucun(e) Sensibilité aux décharges statiques Aucun(e)

### 10.3. Possibilité de réactions dangereuses

Possibilité de réactions Aucun(e) dans les conditions normales d'utilisation.

Date de révision 12-août-2019

Page 5/9

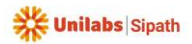

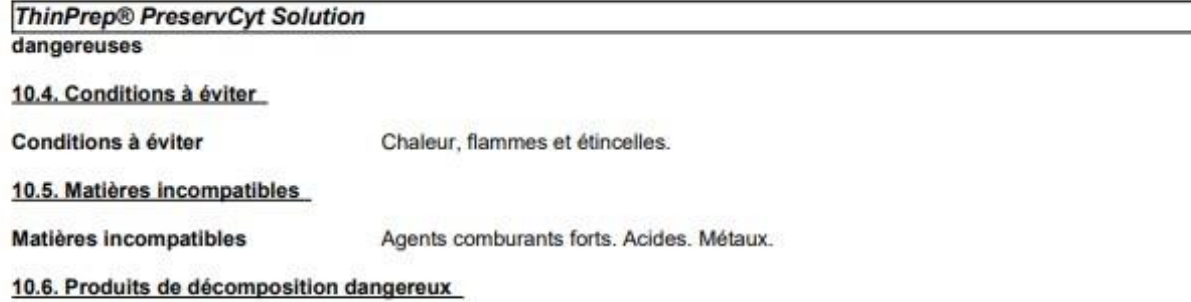

Produits dangereux résultant de la décomposition Aucun(e) dans les conditions normales d'utilisation.

### **SECTION 11 : Informations toxicologiques**

### 11.1. Informations sur les effets toxicologiques

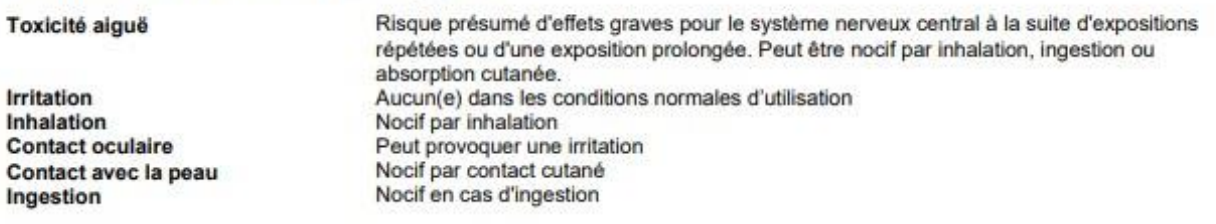

#### Les valeurs suivantes sont calculées d'après le chapitre 3.1 du SGH

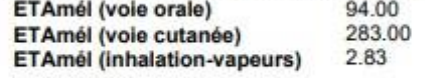

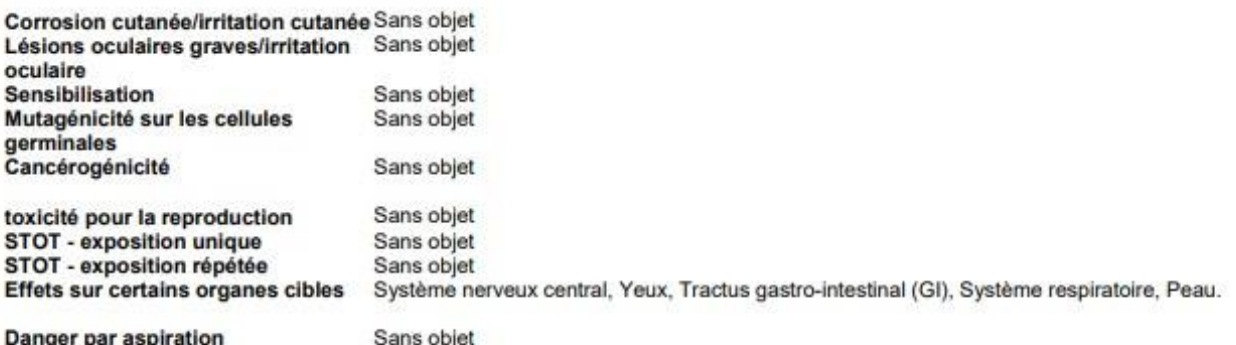

# **SECTION 12 : Informations écologiques**

### 12.1. Toxicité

?% du mélange sont constitués de composants dont la dangerosité pour le milieu aquatique est inconnue

### 12.2. Persistance et dégradabilité

Aucune information disponible.

### 12.3. Potentiel de bioaccumulation

Aucune information disponible.

Date de révision 12-août-2019

Page 6/9

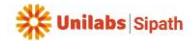

### ThinPrep® PreservCyt Solution

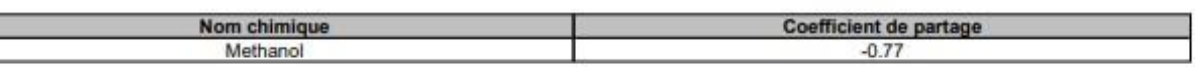

#### 12.4. Mobilité dans le sol

Aucune information disponible.

### 12.5. Résultats des évaluations PBT et vPvB

Cette préparation ne contient aucune substance considérée comme persistante, bioaccumulable ou toxique (PBT). Cette préparation ne contient aucune substance considérée comme très persistante ou très bioaccumulable (vPvB).

### 12.6. Autres effets néfastes

Aucun(e)

### **SECTION 13 : Considérations relatives à l'élimination**

## 13.1. Méthodes de traitement des déchets

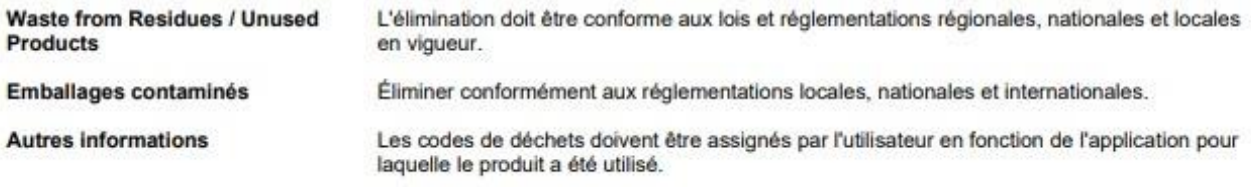

### **SECTION 14 : Informations relatives au transport**

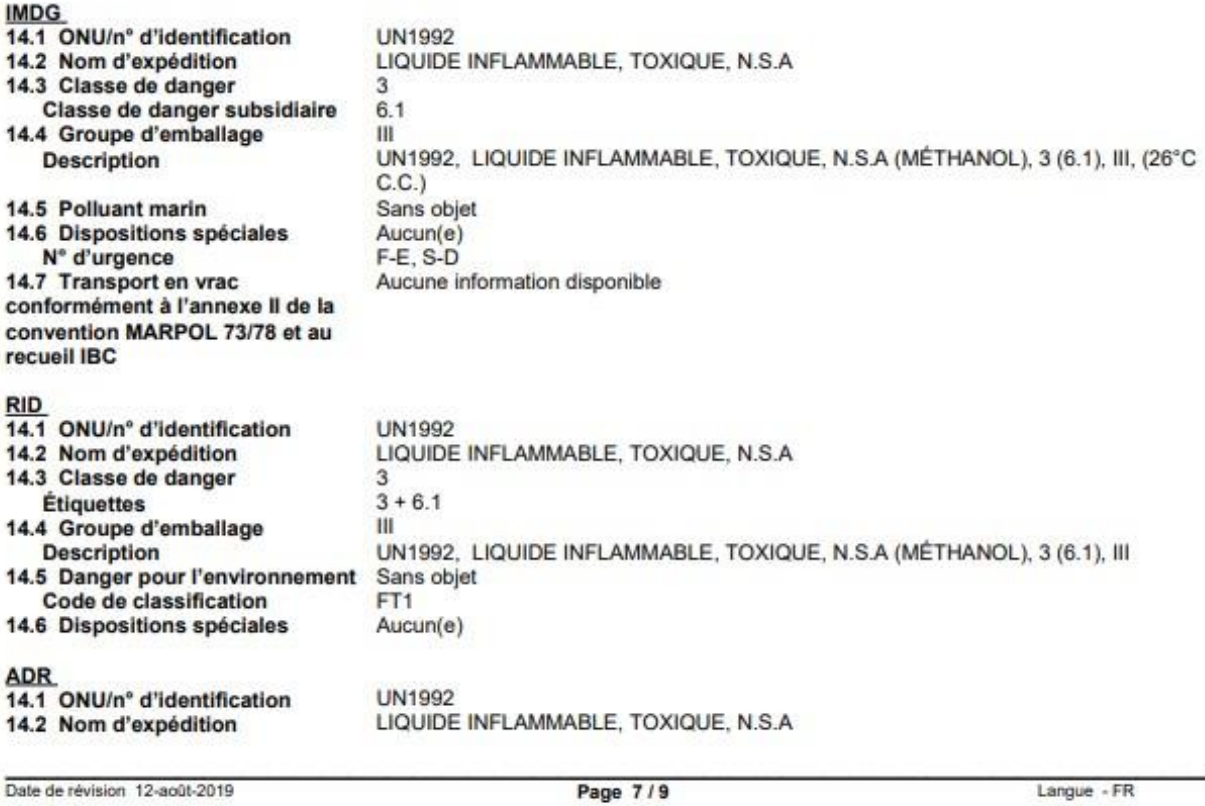

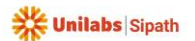

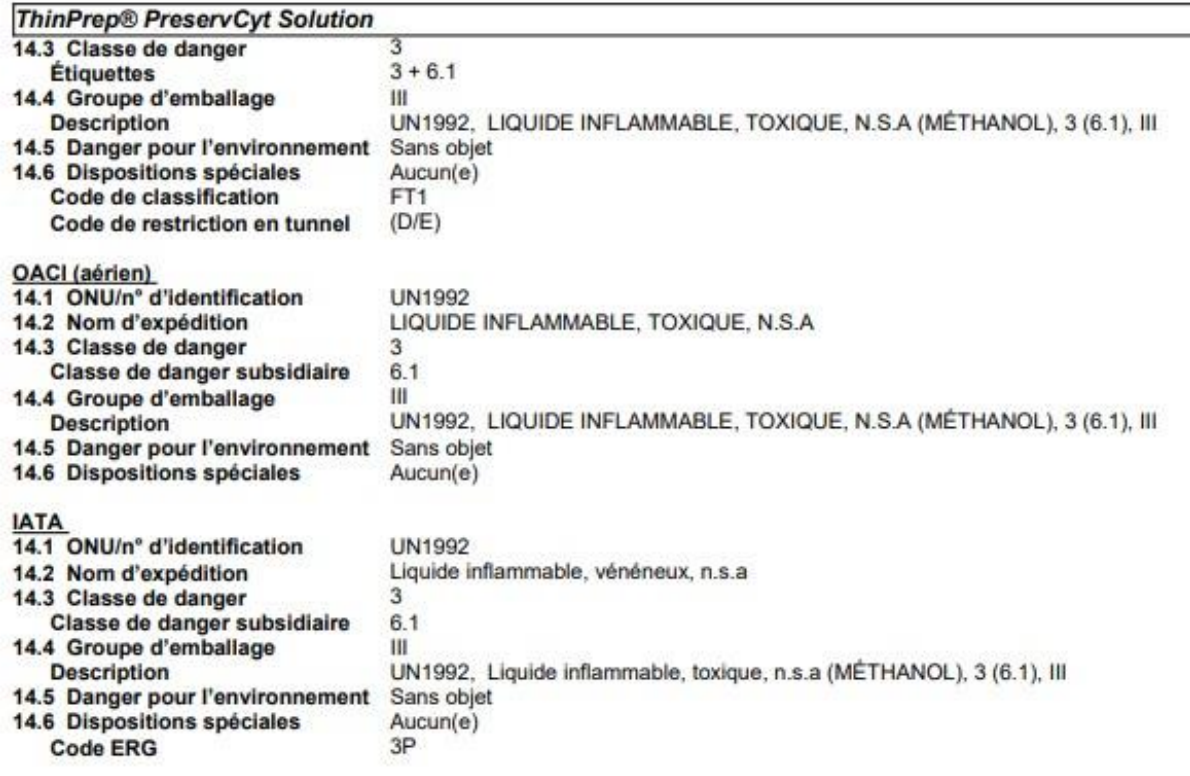

### **SECTION 15 : Informations réglementaires**

### 15.1. Réglementations/législation particulières à la substance ou au mélange en matière de sécurité, de santé et d'environnement

SVHC<br>Ce produit ne contient aucune substance répertoriée dans la liste candidate des substances très préoccupantes à une concentration >=0,1 % (règlement CE n° 1907/2006 « REACH », article 59)

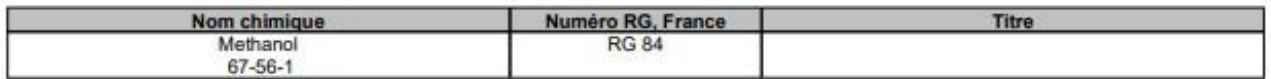

Indéterminé(e)(s) Classe de danger pour le milieu aquatique (WGK) TA Luft (Législation allemande sur le contrôle de la pollution Indéterminé(e)(s) de l'air)

Inventaires internationaux

Tous les composants du produit sont répertoriés dans les listes des Inventaires suivants.

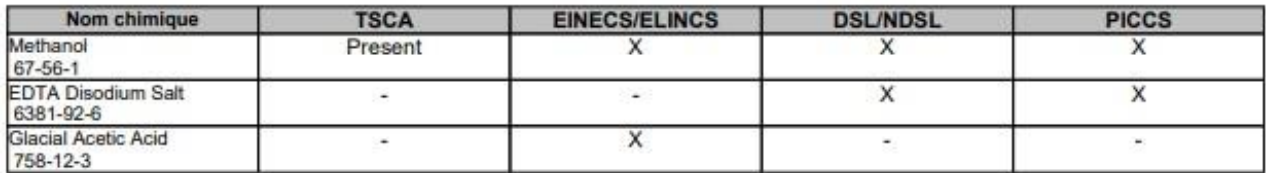

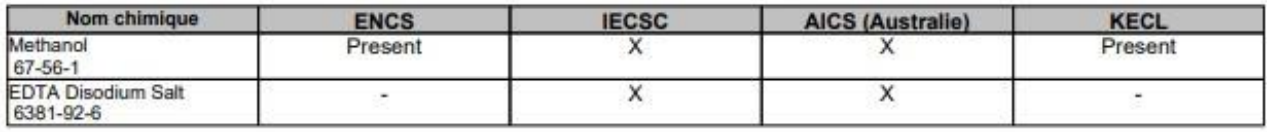

Date de révision 12-août-2019

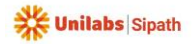

### **ThinPrep® PreservCyt Solution**

Légende

- Présent - Not Listed

TSCA - Loi des États-Unis sur le contrôle des substances toxiques, section 8(b), inventaire

EINECS/ELINCS - European Inventory of Existing Chemical Substances/European List of Notified Chemical Substances

DSL/NDSL - Liste canadienne des substances domestiques/Liste canadienne des substances non domestiques

PICCS - Inventaire philippin des substances et produits chimiques

ENCS - Liste japonaise des substances chimiques existantes et nouvelles

IECSC - Inventaire chinois des substances chimiques existantes

AICS - Inventaire australien des substances chimiques

KECL - Liste coréenne des substances chimiques existantes et évaluées

### 15.2. Évaluation de la sécurité chimique

Aucune information disponible Rapport sur la sécurité chimique

### **SECTION 16 : Autres informations**

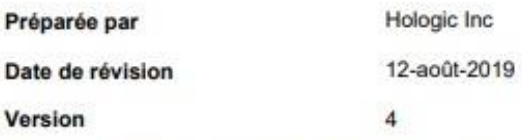

#### La présente fiche de données de sécurité est conforme aux exigences du règlement (CE) N° 1907/2006

Les informations contenues dans la présente Fiche de données de sécurité sont exactes dans l'état actuel de nos connaissances et de nos informations, à la date de publication. Ces informations ne sont fournies qu'à titre indicatif pour assurer la sécurité de la manipulation, de l'utilisation, de la transformation, du stockage, du transport, de l'élimination et de la mise sur le marché de la substance, et ne sauraient être considérées comme une garantie ou une assurance-qualité. Les informations ne concernent que la matière spécifiquement décrite, et sont susceptibles d'être non valables si la matière est employée en combinaison avec toute autre matière ou dans tout autre procédé, à moins que le contraire ne soit précisé dans le texte.

Fin de la Fiche de données de sécurité

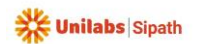

# **Annexe**

Unilabs Sipath

**DEMANDE DE CONDITIONNEMENT** 

Code: FE-PRE-PRV-001-011

Date de la commande : ..........

Tampon / Cachet Docteur / Etablissement Ou

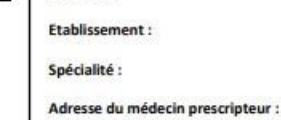

Docteur:

CDT Quantité souhaitée Nom **DEMANDE BONS D'EXAMENS** Bon de demande d'examen anatomo-cyto-pathologique A l'unité Bon de demande d'examen gynécologie A l'unité Bon de demande d'examen biopsies prostatiques A l'unité Bon de demande d'examen placenta A l'unité Bon de demande d'examen biologie moléculaire A l'unité Bon de demande d'examen cytologie urinaire A l'unité **HISTOLOGIE** Cassette blanche pour pièce opératoire Carton de 500 Mousse Sachet de 500 Tube pour IF Sachet de 5 Cône liquide de Michel Sachet de 5 Seau 3L A l'unité Seau 5L A l'unité Bidon formol 51 A l'unité **HISTOLOGIE** Petit pot formol pour biopsie Carton de 25 Pot 60 ml (histo) Carton de 50 Pot 150 ml (histo) Carton de 25 Pot 1 L Carton de 9 **CYTOLOGIE GYNECOLOGIQUE** Pipelle de Cornier Boîte de 25 Spéculum A l'unité Flacon ThinPrep HOLOGIC Boîte de 25 Cervibrush + LBC (prélèvement endocol) Boîte de 100 Cervex Brush (vert non cassable) Sachet de 25 **CYTOLOGIE non Gynécologique** Pot 100 ml CytoLyt bouchon bleu pour cytologie urinaire A l'unité Flacon 30 ml CytoLyt bouchon blanc pour cytoponction Boîte de 20 **SACHET DE TRANSPORT / Document** Sachet transparent (kangourou) Paquet de 100 Sac à bretelle blanc A l'unité Enveloppe T à bulles (Cyto) A l'unité Enveloppe T à bulles (Histo) A l'unité Carnet autocopiant format A4 A l'unité FE-PRE-PRV-003 Carnet autocopiant format A5 FE-PRE-PRV-006 A l'unité Formulaire demande conditionnement A l'unité FE-PRE-PRV-001

NB : pour plus de renseignements sur le matériel fourni, vous pouvez vous référer à notre manuel de prélévements disponible sur notre site Inter wet: https://pathologie.ur

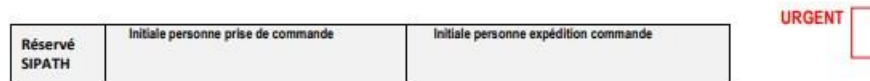

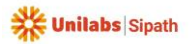